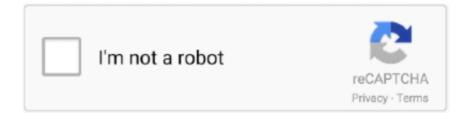

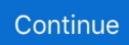

## **Ms Project For Mac**

How to Create a Gantt Chart on a MacGantt charts are one of the most popular project management tools to use when looking to effectively plan, organize, and track a project, and all of its components.. Many programs provide the option of viewing the Gantt chart as a calendar, but it would be more useful if it could integrate with the calendar app you already use.. As for a Mac app, I strongly recommend Merlin, and favor it over both OmniPlan and iTaskX.. Finding the best project management for your needs can be difficult Although the most popular project management software, Microsoft Project, is currently Windows-dependent, there are other project management tools available that'll work with your Mac.. 3 Sync With Cloud Services:With so much work done in the cloud today, select a Gantt chart program that syncs with popular cloud services such as iCloud, Google Drive, and Dropbox.. A Native Mac App Project Viewer 365 from Housatonic is a native Mac app that allows you to view or edit Project files on your Mac without virtualization.

Ntfs for mac el capitan Hi all, I have a MacBook Air and I run MS Office 2011 however I now need MS Project also.. For users who don't touch Windows PCs that's a perfectly reasonable solution.. Project Online Professional or Project Online Premium: If you have a subscription to one of the cloud-based solutions of Project you won't see an option to install it unless you have an assigned license.. With the latest templates within Project, users will be able to plan and manage their projects easier than ever before.. I'm a bit late to this thread and have a couple of tips, having lived in PM software at times for over 20 years.. Step 2: Import Your Microsoft Project Files Once you've signed up for your free trial, log in to your new Smartsheet account and follow the below steps to import your existing MPP files into Smartsheet.. Smartsheet enables you to import all MSP documents into its familiar, easy-to-use interface so you can keep working on your projects in a collaborative, Mac-friendly tool.

## project management

project management, project x, project synonym, project meaning, project life cycle, project power, project planner, project infinity, project diablo 2, project, project work, project definition

One of the benefits of saving and accessing a Gantt chart from the cloud is that you'll be able to access it on web-enabled devices, so you don't need to be at the office to check on the status of a project.. Search this page for a word chrome mac I actually find Merlin easier to use and equally as powerful as Project Standard, and get more compliments on Merlin's output.. Whether you use Google Calendar or Apple's iCal to manage your schedule, the Gantt chart software should support calendar overlays (appointments in Google Calendar or iCal can be added to the Gantt chart) and the ability to update tasks from those calendar apps.. Smartsheet integrates seamlessly on both Mac and PC operating systems, so you can manage, track, and report on your projects from anywhere, on any device.. In this article you'll learn what to look for in Mac project management software.

## project meaning

Macadmin As an iMac or Mac Book Air user, you're slightly limited when it comes to your software.. OmniPlan just isn't powerful enough (I do use other Omni Group products) and iTaskX was far too buggy every time I tried it.. About \$300 for both licenses of Windows, plus \$75 for Parallels, plus \$7 per month for Project Lite.. Since Microsoft Project is such a widely adopted program, Gantt chart software for Macs should import and export Microsoft Project files.. Ms Project For Mac StudentHowever, there is an easy way to solve this problem so you can continue to create powerful project management tools - like Gantt charts, which can help you track project tasks against a predetermined timeline - without having to give up your Mac computer.. It's free to try, so you can test out how easy it is to track and manage your projects using your Mac computer.. Ms Project For Mac StudentMicrosoft Project Online MacMicrosoft Project For MacbookMs Project For Mac Download FreeMicrosoft Project MacFirst I'll set the scene – we support access to Project Web App (PWA) both for Project Server 2013 and Project Online using Safari on the Apple Mac, but we do not have a version of Project Professional 2013, or Project Pro for Office 365 that runs natively on OS X.. This is simply one of the biggest benefits Mac users will miss

## project planner

4 Then, in the Import window, select which MPP file you would like to import from your computer, name it, and click Continue.. To get started, follow these simple steps Step 1: Sign Up for Your Free TrialTo get started on editing and managing your MS Project files using your Mac computer, sign up for your free Smartsheet trial to discover a collaborative, real-time way to manage your projects, from ideation to completion.. So, before you take the time to purchase a Mac computer, you'll definitely want to learn about the things you'll miss, due to the lack of a Microsoft Project Mac.. You can also choose from a variety of pre-built templates to help manage additional project details, like budgets, resources, inventory, and tasks.. FWIW, sometimes you can find a legit CAL on eBay much cheaper if you do want to buy a CAL.. Unfortunately, Microsoft Project isn't available for the Mac and the Mac-version of Excel lacks many features, which can be found in the Windows alternative... If you're on a really tight budget, there are also some free alternatives to MS Project that work on macOS but they impose strict limitations on what you can do with them.. First, don't purchase Project Standard yet MS just announced Office 2016 a couple of weeks ago, to be sold 'later this year'.. If you use a different cloud service, the program you pick should sync with it as well.. My only other recommendation regarding the Mac apps is that if you're moving files back and forth you'll likely see some conversion issues - I stick to Project if we're going to use Project, and the same goes for Merlin files - Merlin will open and save the two types of Project files (MPP and MPX) - but I tend to stick to one or the other app.. Unix editor for windows However, it is much more in-depth and versatile This project management software gives project managers the ability to effortlessly develop a plan, manage their budget, and monitor workloads.. OmniPlan just isn't powerful enough (I do use other Omni Group products) and iTaskX was far too buggy every time I tried it.. Project 2016 should come out about the same time, and you'll be faced with the upgrade cost at some time in the future.. First I'll set the scene – we support access to Project Web App (PWA) both for Project Server 2013 and Project Online using Safari on the Apple Mac, but we do not have a version of Project Professional 2013, or Project Pro for Office 365 that runs natively on OS X.. 5 Customize Views:. I run Win 7 and Win 8 1 in Parallels Desktop, and Project Lite - which works well for some of our projects.. Smartsheet enables you to import all MS Project files directly, so you won't miss a beat.. The program was originally released as an MS-DOS application, but it has been enhanced substantially over the years.. Is there any other way of running MS Project on my Mac? Ive looked at a few other Project Management apps available for Mac, but MS Project is what I use at work and seems superior than anything Ive seen available for Mac.. Multipart articleby Diana Ramos on Apr 16, 2019 If you're looking for a way to run Microsoft Project on a Mac, unfortunately, you're going to find that this isn't possible.. Look for an option that automatically updates timelines as events change in the project. How to Use MS Project on a MacIf you're interested in using MS Project, but are also working on a Mac computer, the most efficient, user-friendly solution to this common problem is Smartsheet.. This operating system based computers are generally used for graphic designing, video editing, and other such creative tasking purposes.. This allows you to both print and share the Gantt chart to others that may not have the same software.. For more information on additional MS Project alternatives, visit this article, which details what to look for in your alternative tool, and how using a Mac doesn't need to inhibit your ability to create effective PM solutions. It should also handle predecessor tasks - a feature that lets you create dependencies between tasks.. As for a Mac app, I strongly recommend Merlin, and favor it over both OmniPlan and iTaskX.. Project Online Professional or Project Online Premium: If you have a subscription to one of the cloud-based solutions of Project you won't see an option to install it unless you have an assigned license.. 5 The MPP file will appear as a new sheet on the Home tab in the left panel Step 3: Start Planning, Tracking, and Managing Projects in SmartsheetEdit, customize, and continue to manage and track your projects using Smartsheet, which offers greater functionality, including easier user adoption, flexible views, like Gantt, grid, Kanban card, and calendar, interactive Gantt capabilities, mobile accessibility, and more.. 2 You will be brought to a screen that allows you to select what type of file you want to import. 2 Import/Export Multiple File Formats:Not everyone you work with is using the same program as you, so be sure the Gantt chart software for Mac you select can support multiple file formats.. 10 Essential Features You Need in a Gantt Chart Software for a Mac1 Create Timelines: This sounds like a basic feature, but timelines are at the heart of a Gantt chart and should work the way you do.. What Is Microsoft Project? At first glance, Microsoft Project looks very similar to Excel.. They did mention however that I could run Windows alongside my OS, however this is going to cost me a lot more than I had hoped to pay.. Or if you just want to view a Microsoft Project file on your Mac, there are some free MS Project viewers for Mac that you can use instead.. MPP files is oftentimes higher than the cost of MS Project For Mac Mac is generally not known for accounting or project management tasks.. MS Project wasn't built for Mac operating systems, meaning it won't work on any Mac computer you're using.. My only other recommendation regarding the Mac apps is that if you're moving files back and forth you'll likely see some conversion issues - I stick to Project if we're going to use Project, and the same goes for Merlin files - Merlin will open and save the two types of Project files (MPP and MPX) - but I tend to stick to one or the other app.. It should also import and export other popular file formats such as Adobe PDF and PNG image files.. In 2016, the program received a brand new Reports section and more fluid integration with other Microsoft software.. I actually find Merlin easier to use and equally as powerful as Project Standard, and get more compliments on Merlin's output. If you're the Microsoft 365 admin responsible for assigning licenses, see Assign

licenses to users.. The new version of the software offers several new additions, including Timeline, Resource Agreements, and backwards compatibility.. When creating timelines, they should handle dependencies, which let you identify when one task needs to be completed before another one can start.. The solve is easier than trying to run MS Project on your Mac, and it requires little effort to get started.. You can still access some great programs, including Microsoft Word and Excel It is also possible to utilize a virtual machine or emulator to run many Windows programs.. Office doesnt seem to have Project as part of it I contacted MS and they told me that Project isnt currently available on Mac.. Easy Organization Since Mac users will be unable to access Project on their computers, they'll find it much more difficult to remain organized.. It's free for 30 days, so you can try out the tool, import your existing MS Project files, and test out the many project management capabilities, like Gantt charts, Kanban boards, calendar view, and more.. 1 First, navigate to the '+' icon on the left hand navigation bar From there, select the Import button. If you're looking to create a Gantt chart on your Mac OS, visit this article for step-by-step instructions and a quick tutorial video.. However, it should be noted that the cost of \$80 per year for a version of Project Viewer 365 that edits your.. Select Microsoft Project 3 A pop-up window will appear, prompting you with a tip box that details helpful tricks to remember as you import your file, and tips to help you get started.. This will give them the ability to share the intricate details of the project with their associated and colleagues, so everyone can remain on the same schedule.. If you're the Office 365 admin responsible for assigning licenses, see Assign licenses to users.. 4 Create Calendars: A Gantt chart offers a great high-level overview of a project, but some project managers prefer to track deadlines using a calendar view. e10c415e6f